### **ФЕДЕРАЛЬНОЕ ГОСУДАРСТВЕННОЕ БЮДЖЕТНОЕ ОБРАЗОВАТЕЛЬНОЕ УЧРЕЖДЕНИЕ ВЫСШЕГО ОБРАЗОВАНИЯ «ТВЕРСКОЙ ГОСУДАРСТВЕННЫЙ УНИВЕРСИТЕТ» ТВЕРСКАЯ РЕГИОНАЛЬНАЯ ЭКОЛОГИЧЕСКАЯ ОБЩЕСТВЕННАЯ ОРГАНИЗАЦИЯ «НАСЛЕДИЕ»**

\_\_\_\_\_\_\_\_\_\_\_\_\_\_\_\_\_\_\_\_\_\_\_\_\_\_\_\_\_\_\_\_\_\_\_\_\_\_\_\_\_\_\_\_\_\_\_\_\_\_\_\_\_\_\_\_\_\_\_\_\_\_\_\_\_\_\_\_\_\_\_\_\_ 170100, Тверь, ул. Прошина, д. 3, корп. 2; телефон (4822) 77-84-16, 32-06-80.

#### Уважаемые коллеги!

Приглашаем Вас принять участие в региональной научно-практической конференции «Актуальные проблемы сохранения природного наследия Верхневолжья», которая состоится **23-24 октября 2020 г.** в Твери на базе факультета географии и геоэкологии Тверского государственного университета.

### **Оргкомитет конференции:**

**Сердитова Н.Е. -** доктор географических наук, профессор, проректор ТвГУ – председатель.

**Зиновьев А. В. -** доктор биологических наук, профессор, заведующий кафедрой зоологии и физиологии ТвГУ– сопредседатель.

**Чистяков А.В.** – директор ГКУ ТО «Государственная инспекция по охране животного мира и окружающей среды Тверской области» - заместитель председателя.

**Члены оргкомитета:**

**Коваленко Ю.Н.** – министр образования Тверской области.

**Хохлова Е.Р.** – кандидат географических наук, доцент, декан факультета географии и геоэкологии ТвГУ.

**Мейсурова А.Ф.** – доктор биологических наук, профессор, декан биологического факультета, заведующая кафедрой ботаники ТвГУ.

**Тихомиров О.А.** – доктор географических наук, заведующий кафедрой физической географии и экологии ТвГУ.

**Яковлева С.И.** – доктор экономических наук, профессор кафедры туризма и природопользования ТвГУ.

**Сорокин А.С. -** кандидат биологических наук, доцент кафедры физической географии и экологии, директор Экоцентра ТвГУ.

**Пушай Е.С.** – кандидат биологических наук, доцент кафедры туризма и природопользования ТвГУ.

**Ларионова Н.В.** – заместитель директора по УВР ГБУ ДО ОблСЮН Тверской области.

**Томашевская Л.Б.** – заместитель директора общеобразовательного лицея «Довузовский комплекс ТвГУ».

**Кириллова Т.М.** – руководитель проекта конкурса президентских грантов «Эконаставник – шаг к сохранению природного наследия Верхневолжья»

**Звездина М.Л. -** кандидат педагогических наук, доцент, м.н.с. лаборатории «Психология образования» ИПО и СТ ТвГУ – руководитель проектной группы.

*Цель научно-практической конференции* – обобщение и распространение инновационного опыта изучения и защиты природного наследия Верхневолжья и экологического образования и просвещения населения Тверского региона.

 Приглашаются к участию научные сотрудники, преподаватели образовательных учреждений, аспиранты, докторанты, магистры, сотрудники музеев, учреждений культуры.

#### *Основные направления работы конференции*

- Актуальные проблемы сохранения природного наследия Верхневолжья и Тверской области
- Инновационные методы инвентаризации растений и животных Верхневолжья и Тверского региона
- Современные методы и технологии мониторинга состояния окружающей среды и природного наследия
- Ведение Красной книги как способ сохранения биологического разнообразия в регионе
- Особо охраняемые природные территории и их роль в сохранении биологического разнообразия и защите окружающей среды
- Государственная политика в области экологического образования населения в условиях перехода к устойчивому развитию России и региона
- Инновационные подходы и технологии экологического образования и просвещения как путь сохранения биологического разнообразия и защиты окружающей среды.

Работа участников конференции предполагается на пленарном заседании, на трёх секциях («Пути и способы сохранения биологического разнообразия Верхневолжья», «Современные подходы к защите окружающей среды», «Инновационные подходы и технологии экологического образования и просвещения детей, подростков и молодежи») и на завершающем круглом столе.

Всех желающих принять участие в работе научно-практической конференции просим прислать **до 25 сентября 2020 года** заявку на участие (см. приложение) на адрес электронной почты zvezdina.m\_tv@mail.ru (c заголовком «Природное наследие»)**.**

Материалы конференции планируется опубликовать в специальном сборнике конференции, а лучшие из них в журнале «Вестник Тверского государственного университета. Серия Биология и экология», входящего в список ВАК. Статьи, оформленные по указанным ниже требованиям, необходимо прислать **не позднее 5 октября 2020 года** на адрес электронной почты [zvezdina.m\\_tv@mail.ru.](mailto:zvezdina.m_tv@mail.ru)

Материалы участников конференции предполагается включить в РИНЦ (eLIBRARY).

Питание и проживание оплачивается участниками конференции. По желанию участников оргкомитет может забронировать места в гостиницах Твери. Самостоятельное бронирование удобно осуществить через систему [http://www.booking.com.](http://www.booking.com/)

**Организационный взнос** за участие в конференции, кофе-брейки, экскурсию, публикацию материалов с участников не взымается.

Конференция организуется и проводится в рамках проекта конкурса президентских грантов «Эконаставник – шаг к сохранению природного наследия Верхневолжья» Тверской региональной общественной экологической организации «Наследие» и имеет финансовую поддержку за счёт Фонда президентских грантов.

**Контакты**: +7-960-717-00-23 – **Звездина Марина Леопольдовна.** E-mail: [zvezdina.m\\_tv@mail.ru.](mailto:zvezdina.m_tv@mail.ru)

8-910-845-33-67 **- Кириллова Таисия Михайловна.** Е-mail: [t\\_kirillova@list.ru.](mailto:t_kirillova@list.ru)

### **Требования к оформлению материалов**

- 1. Электронная версия статьи должна иметь следующие параметры: формат листа А4, шрифт Times New Roman, выравнивание текста по ширине, межстрочный интервал одинарный, зеркальные поля (верхнее 2,5 см, внутри 2,3 см, нижнее 5,7 см, снаружи 5,5 см), расстояние от края до верхнего колонтитула 2,5 см, расстояние от края до нижнего колонтитула 4,7 см, абзацный отступ (красная строка) 1,25 см, размер шрифта в таблицах может быть уменьшен до 8–10 пунктов. Размер шрифта основного текста – 12 пунктов. Не допускается альбомная ориентация страниц. Объём статьи 5 – 8 страниц.
- 2. Формат публикации MS Office Word с расширением .rtf. Название файла со статьей дается по фамилии первого автора (например, Petrov\_text.rtf).
- 3. Язык публикаций русский. Перевод аннотации и ключевых слов должен быть сделан с учетом используемых в англоязычной литературе специальных терминов и правил транслитерации на английский язык. Возможен прием статей на английском языке с дублированием резюме и подписей к рисункам и таблицам на русском языке.

### **Общий порядок расположения частей статьи**

- 1. УДК (выравнивание по левому краю, 10 пунктов).
- 2. **НАЗВАНИЕ СТАТЬИ НА РУССКОМ ЯЗЫКЕ** (шрифт полужирный, все буквы прописные, выравнивание по центру, 12 пунктов). Информация о грантовой поддержке (при ее наличии) дается на название статьи и выносится подстрочной ссылкой в конце первой страницы текста статьи (выравнивание по ширине, 10 пунктов).
- 3. **Инициалы, фамилия автора(-ов)** (шрифт полужирный, выравнивание по центру, 12 пунктов).
- 4. Название учреждения(-ий), город (выравнивание по центру, 11 пунктов).
- 5. Аннотация на русском языке (выравнивание по ширине, 11 пунктов).
- 6. *Ключевые слова на русском языке* (курсив, выравнивание по ширине, 11 пунктов, даются через запятую).
- 7. Текст статьи (выравнивание по ширине, 12 пунктов).
- 8. Благодарности (при их наличии) (курсив, выравнивание по ширине, 11 пунктов).
- 9. Список литературы (выравнивание по левому краю, 11 пунктов).
- 10. **НАЗВАНИЕ СТАТЬИ НА АНГЛИЙСКОМ ЯЗЫКЕ** (шрифт полужирный, все буквы прописные, выравнивание по центру, 12 пунктов).
- 11. **Инициалы, фамилия автора(-ов)** на английском языке (шрифт полужирный, выравнивание по центру, 12 пунктов).
- 12. Название учреждения(-ий) на английском языке (выравнивание по центру, 11 пунктов).
- 13. Аннотация на английском языке (выравнивание по ширине, 11 пунктов).
- 14. *Ключевые слова* (*Keywords*) *на английском языке* (курсив, выравнивание по ширине, 11 пунктов, даются через запятую).
- 15. Сведения об авторах на русском языке (ФАМИЛИЯ Имя Отчество ученое звание, ученая степень, должность с указанием подразделения, место работы с указанием организационно-правовой формы учреждения, адреса (юридического) и почтовый индекс, e-mail) (выравнивание по ширине, 12 пунктов).

*Образец оформления начала статьи*

УДК 575:582.475

# **ГЕННЫЙ ПОТОК У** *DROSOPHILA LITTORALIS*

## **(DIPTERA: DROSOPHILIDAE) В ПРИРОДНЫХ ПОПУЛЯЦИЯХ ПАЛЕАРКТИКИ**

**Г.Г. Гончаренко<sup>1</sup> , А.А. Сурков<sup>1</sup> , В.Г. Митрофанов<sup>2</sup>**

<sup>1</sup> Гомельский государственный университет им. Ф. Скорины, Гомель <sup>2</sup>Институт биологии развития им. Н.К. Кольцова РАН, Москва

На основании проведенного генетического анализа 17 природных популяций *Drosophila littoralis* Meigen в Палеарктике с использованием 14 генов, кодирующих изоферменты, были установлены основные показатели генетической подразделенности (F<sub>ST,</sub> G<sub>ST</sub>) и генного потока (N<sub>e</sub>m). Показатель генного потока, для всех исследованных популяций, включая кавказские, составил 1,7. Для остальных групп популяций Nem был выше 4,2, указывая на наличие генетического обмена более 4 мигрантами за поколение. Показана связь величины генного потока с географической удаленностью популяций друг от друга.

*Ключевые слова: генный поток, Drosophila littoralis, природные популяции, Палеарктика, молекулярно-генетические маркеры, гены кодирующие изоферменты.*

Текст статьи

### **Текст**

- 1. При указании УДК необходимо использовать действующий классификатор, давая наиболее подробное разделение в соответствии с тематикой статьи. Если в статье представлена информация о конкретном географическом регионе, то необходимо в скобах также указывать региональный УДК.
- 2. Название статьи должно быть кратким и точно отражать обсуждаемую проблему. Слова названия используются как ключевые в различных информационных системах. Названия организмов целесообразно давать в заголовке по-латински, полностью (род, вид) и указывать принадлежность к таксонам высокого ранга. Резюме должно кратко отражать цель работы, ее результаты и выводы. Ключевые слова – не менее 3.
- 3. Информация о грантовой поддержке выносится подстрочной ссылкой в конце первой страницы текста статьи. Ссылка в этом случае дается на название статьи.
- 4. Рубрикация текста необходимый элемент всех статей, кроме обзорных статей и информационных сообщений. Рекомендуется использовать традиционное деление на разделы: введение, методика исследования, результаты и обсуждение, выводы (заключение).
- 5. Желательна статистическая обработка всех количественных данных. Используемые методы статистической обработки данных необходимо давать настолько подробно, чтобы с помощью них можно было проверить полученные результаты. Если в исследовании применяется несколько статистических критериев, следует указать их все и в какой ситуации каждый из них использовался. Редакция журнала в сомнительных случаях может запросить у авторов исходные данные для проверки представляемых результатов. Необходимо указать, с помощью какого программного обеспечения проводилась статистическая обработка информации.
- 6. Ссылки на цитируемую литературу в тексте приводятся следующим образом: при упоминании фамилии автора в тексте – Дзержинский (1988), Хайльман (Heilmann, 1972), без упоминания (Белопольский, Шунтов, 1980; Дзержинский, 1988а, б; Mayr, 2013a, b, c), более двух авторов (Росс и др., 1985; Landolt et al., 1989). Ссылки в скобках располагают по возрастанию года публикации.
- 7. Избегайте подстрочных примечаний. Если же они необходимы, то должны быть снабжены сквозной нумерацией и приведены на той странице, на которой к ним дана

ссылка. Допустимы общепринятые и стандартные сокращения, предусмотренные ГОСТ 7.12-93 и ГОСТ 7.11-2004.

- 8. Для набора **формул** следует использовать редактор формул Microsoft Equation (в меню: «Вставка–Объект–Создание–Microsoft Equation) с размерами, рекомендуемыми по умолчанию (обычный – 12 пт, крупный индекс – 7 пт, мелкий индекс – 5 пт, крупный символ – 18 пт, мелкий символ – 10 пт). Не допускаются формулы, внедренные как изображение. Все русские и греческие буквы в формулах должны быть набраны прямым шрифтом. Обозначения стандартных функций (sin, cos, tg и т.д.) – прямым шрифтом. Латинские буквы – курсивом.
- 9. При первом упоминании таксона следует привести его полное латинское название (название рода и видовой эпитет) с указанием автора. Латинские названия видов и родов следует выделять курсивом (например, *Carex hirta* L.). При повторном упоминании таксона его название можно сокращать (например, *C. hirta*).
- 10. **Таблицы** располагаются в тексте по мере их упоминания. Надпись «Таблица» с указанием номера выравнивается по правому краю. Таблицы должны иметь тематические заголовки (шрифт 11 пунктов, выравнивание по центру). Примечания приводят под таблицей шрифтом, соразмерным с табличным. По возможности таблицу размещают в пределах одного листа. В таблицах, занимающих несколько страниц, дублируют шапку, дают заголовки «Продолжение (окончание) табл.». В десятичных дробях ставится запятая.
- 11. **Рисунки**. Любые иллюстрации (графики, карты, схемы, планы, чертежи, фото и др.) обозначаются как рисунки. Они располагаются в тексте по мере их упоминания, нумеруются и должны иметь тематические заголовки (шрифт 11 пунктов). Иллюстрации, встраиваемые в текст, должны быть выполнены в одном из стандартных форматов (TIFF, JPG) с разрешением не ниже 300 dpi (предпочтительно 600 dpi). Рисунки встраиваются в текст через опцию «Вставка–Рисунок–Из файла» с обтеканием «В тексте» с выравниванием по центру страницы без абзацного отступа. Иные способы вставки и обтекания не допускаются.
- 12. Для **графиков** предпочтителен формат наиболее часто используемых программ (MS Excel, STATISTICA, SPSS, Origin и др.). Подписи к графикам выполняются 11 шрифтом. Размеры шрифтов не должны сильно отличаться от размера шрифта основного текста. При построении линий на графиках желательно использовать черный цвет или же воспользоваться штриховкой. Варианты оформления иллюстративных материалов можно найти в работах, размещенных на сайте http://eprints.tversu.ru.
- 13. Таблицы и рисунки включаются в текст статьи, а также предоставляются отдельными файлами (см. условия приема материалов в редакцию).
- 14. Единицы физических величин приводятся по Международной системе СИ. При использовании большого количества дат в статье формат их предоставления выглядит, например 12.VIII 2011. При указании географических координат используется формат 56º23'21" с.ш., 35º54'34" в.д.

#### **Оформление списка литературы**

Список литературы к статье должен содержать все цитируемые в тексте работы. Список формируется в алфавитном порядке. Сначала идут публикации на русском языке, далее – работы на языках с латинским алфавитом. Работы одного автора располагают в хронологической последовательности. Работы одного автора, вышедшие в одном году, – в алфавитном порядке их названий. Допускаются общепринятые сокращения и предусмотренные ГОСТ 7.12-93 и ГОСТ 7.11-2004.

Библиографическое описание оформляется следующим образом:

### *Образец оформления ссылок на книги:*

*Зиновьев А.В.* 2010. Сравнительная анатомия, структурные преобразования и адаптивная эволюция аппарата двуногой локомоции птиц. М.: Товарищество науч. изд. КМК. 285 с.

*Белопольский Л.О., Шунтов В.П.* 1980. Птицы морей и океанов. М.: Наука. 186 с.

*Мальчевский А.С., Пукинский Ю.Б.* 1983. Птицы Ленинградской области и сопредельных территорий: История, биология, охрана. Л.: Изд-во Ленингр. ун-та. Т. 1. 480 с.

*Росс Г., Росс Ч., Росс Д.* 1985. Энтомология. М.: Мир. 576 с.

*Heilmann G.* 1972. The origin of birds. New York: Dover Publ. 212 p.

*Природа* и хозяйство Калининской области. 1960 / гл. ред. М.М. Бочаров Калинин: Калининское книжн. изд-во. 654 с.

*Млекопитающие* или звери. 1971 / ред. С.П. Наумов, А.П. Кузякин. Жизнь животных в 6 т. Т. 6. М.: Просвещение. 628 с.

*Врановые* птицы: экология, поведение, фольклор: сб. науч. тр. 2002 / ред. В.М. Константинов, Е.В. Лысенкова. Саранск: Мордовский гос. пед. ин-т. 150 с.

#### *Образец оформления ссылок на составную часть документа:*

*Дзержинский Ф.Я.* 1988. Задачи эколого-морфологического изучения журавлей // Журавли Палеарктики (биология, морфология, распространение). Владивосток: Раб. группа по журавлям СССР. С. 88-93.

*Ланцева М.Е., Лапшин В.А.* 2001. Результаты определения костных остатков млекопитающих из раскопок 1994-1997 гг. в Тверском кремле // Тверской кремль: Комплексное археологическое источниковедение (по материалам раскопа Тверской кремль-11, 1993-1997 гг.). СПб.: Европейский Дом. С. 171-180.

*Molnar R.M., Farlow J.O.* 1990. Carnosaur paleobiology // The Dinosauria. Berkley: Univ. Calif. Press. P. 210-224.

*Зиновьев В.И., Керданов Д.А., Логинов С.Б., Николаев В.И.* 1990. Редкие виды сов Калининской области // Редкие виды птиц центра Нечерноземья. М.: Изд-во ЦНИЛ Главохоты РСФСР. C. 164-165.

*Зиновьев А.В.* 2007. Аппарат двуногой локомоции кукушкообразных (Aves: Cuculiformes): сценарий адаптивной эволюции // Зоол. журн. Т. 86. № 10. С. 1250-1258.

*Зиновьев А.В., Нотов А.А., Сорокин А.С., Тюсов А.В.* 2007. О проекте создания государственного природного заказника «Ордино» в Старицком районе Тверской области // Вестн. ТвГУ. Сер. Биология и экология. Вып. 22. С. 219-229.

*Zinoviev A.V.* 2012. Study of the medieval dogs from Novgorod, Russia (X-XIV century) // Intern. J. Osteoarch. V. 22. № 2. P. 145-157.

*Савинецкий А.Б.* 2006. Определение динамики численности палеопопуляций животных / отв. ред. А.Б. Савинецкий // Динамика современных экосистем в голоцене: материалы российской науч. конф. М.: Товарищество науч. изд. КМК. С. 199-206.

*Zinoviev A.V.* 2012. Notes on pelvic and hindlimb myology and syndesmology of *Emeus crassus*  and *Dinornis robustus* (Aves: Dinornithiformes) / eds T.H. Worthy, U.B. Göhlich // 8th Intern. Meeting Soc. Avian Palaeont. Evol. Abstracts. Vienna: Nat. Hist. Mus. Vienna Publ. P. 32-33.

#### *Образец оформления ссылок на диссертации:*

*Зиновьев В.И.* 1970. Гусеобразные Иваньковского водохранилища (фенология, питание, гельминтофауна, гнездование, динамика численности, биотехния): автореф. дис. … канд. биол. наук. М.: МГПИ. 22 с.

*Mattison R.G.* 1998. Quantifying the avian pelvis: statistical correlations of lifestyle to pelvic structure among non-passeriform birds. PhD Thesis. Amherst: Univ. Massachus. 297 p.

*Lawrie M.R.* 2005. The horse in Roman society. Unpubl. MSc Thesis. Pretoria: Univ. South Afr. 78 p.

### *Образец оформления ссылок на электронные документы:*

*Селиванова В.* 2004. Web-Интерфейс к серверному приложению для определения пола крупного рогатого скота по размерам костей плюсны. Казань: КГУ. http://www.ksu.ru/archeol/FFile/index.phtml.

*Ростовцева Т.В.* 2000. О некоторых путях организации информации в Интернет // Управление электронными ресурсами библиотек: материалы междунар. конф. М: Tacis. CD-ROM.

*Zhu,M., Yu Z., Ahlberg P.E., Choo B., Qiao T., Qu Q., Zhao W., Jia L., Blom, H., Zhu Y.* Early view. A Silurian placoderm with osteichthyan-like marginal jaw bones // Nature. http://www.nature.com/nature/journal/v502/n7470/full/nature 12617.html.

Статьи, написанные языками на нелатинских шрифтах, даются в переводе на английский язык с указанием в квадратных скобках языка оригинала:

*Fujioka T.* 1959. Comparative and topographic anatomy of fowl. 1. Report on the origin and insertion of muscles of fowl's forelimb // Jap. J. Vet. Med. Sci. V. 21. P. 385-395 [Japanese].

В случае публикации статьи на английском языке, ссылки на источники, написанные на кириллице, переводятся на английский язык. В конце ссылки, в квадратных скобках, дается оригинальная ссылка:

*Zinoviev A.V.* 2007. Modern view on the functional content of the extended Garrod's muscular formula // Zool. Zh. V. 86. No 8. P. 978-988. [*Зиновьев А.В.* 2007. Современный взгляд на функциональное содержание расширенной мускульной формулы Гаррода // Зоол. журн. Т. 86. № 8. C. 978-988].

# **ЗАЯВКА НАУЧАСТИЕ**

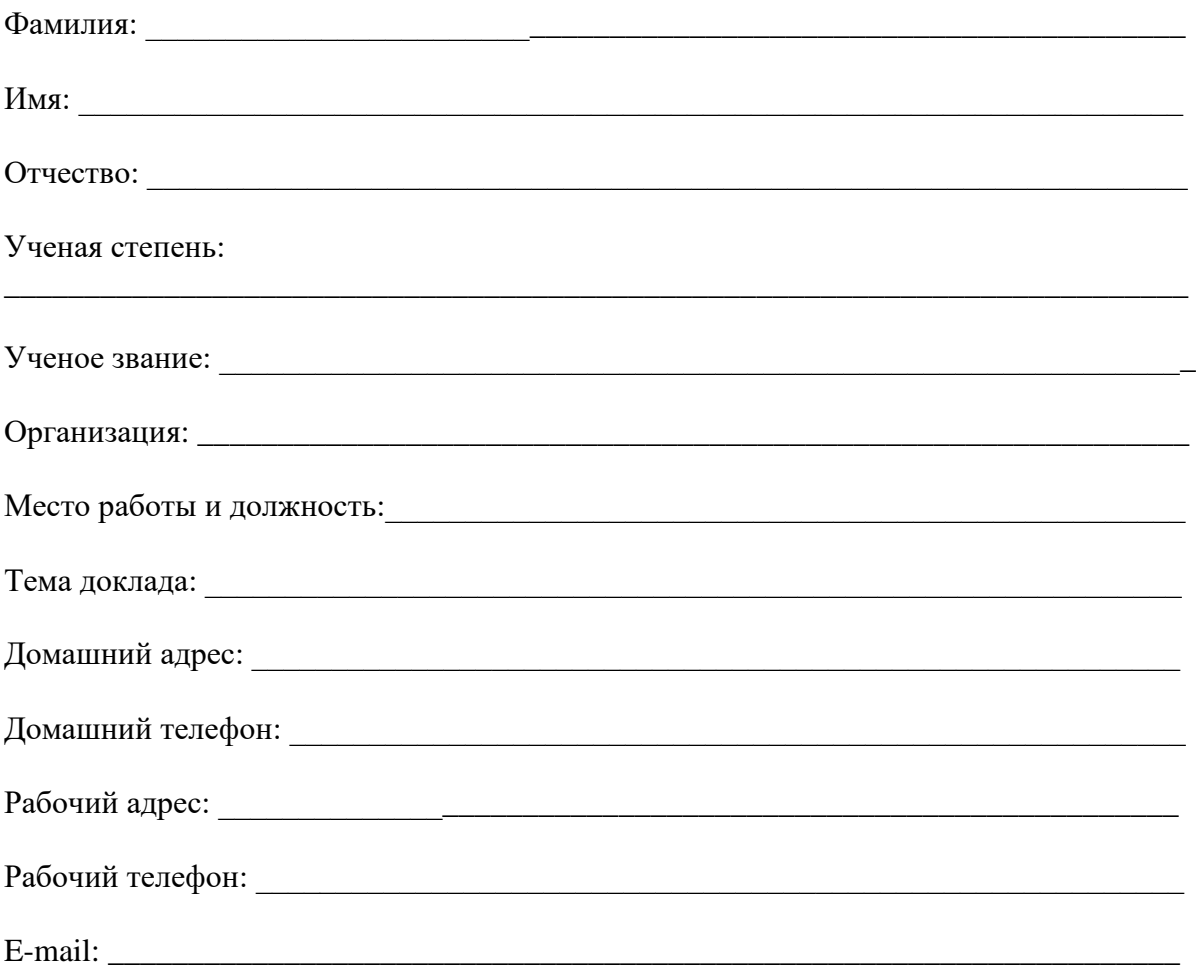

# Форма участия:

- Заочная в форме публикации.  $\bullet$
- Очное участие.  $\bullet$

Бронирование гостиницы - да, нет.